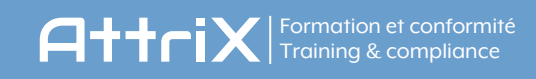

# LISTE DE VÉRIFICATION - IMPLANTATION DCE

#### INSTALLATION

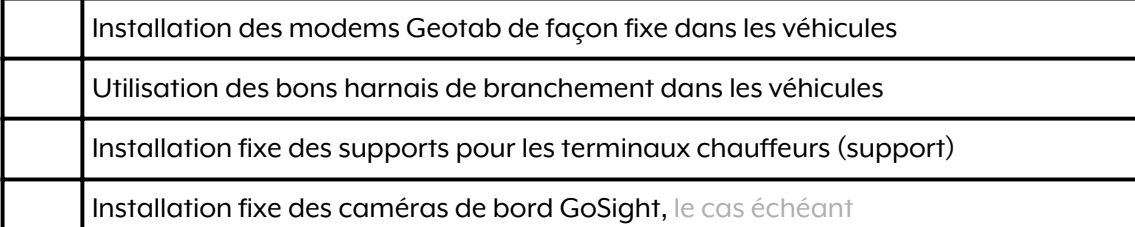

### CONFIGURATION - VÉHICULES

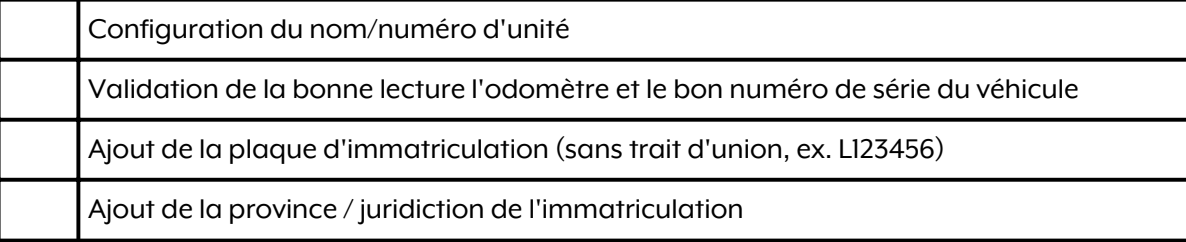

#### CONFIGURATION - REMORQUES

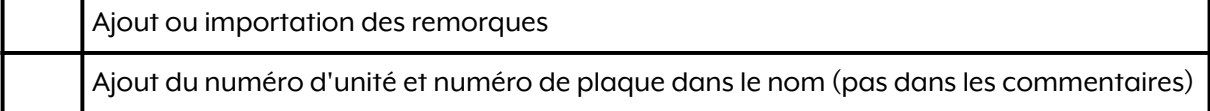

#### CONFIGURATION - CHAUFFEURS

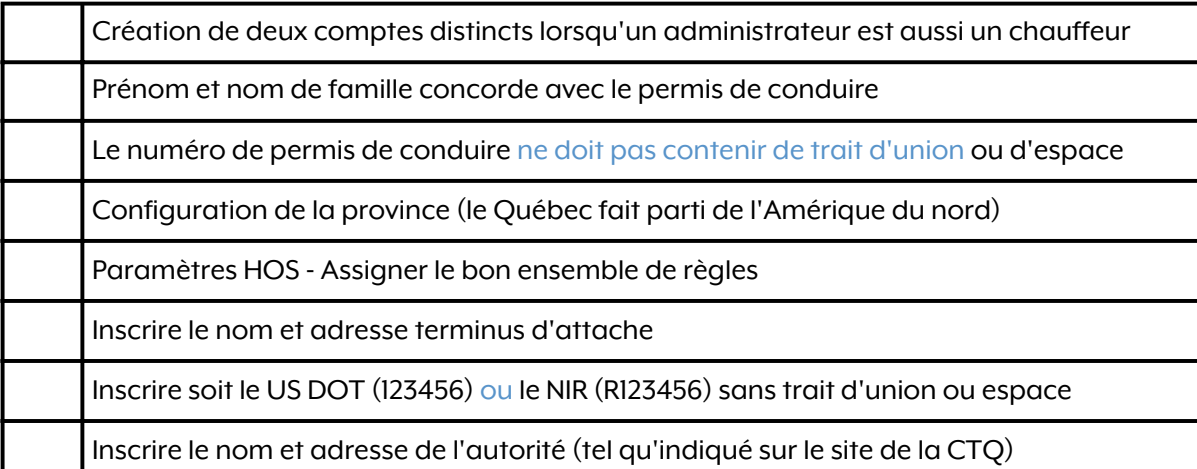

## DOCUMENTATION EXIGÉE DANS CHAQUE VÉHICULE

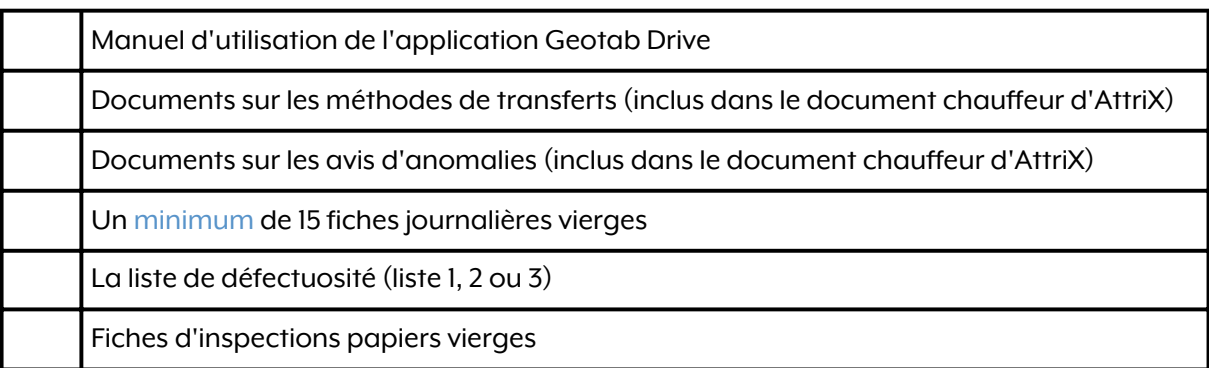